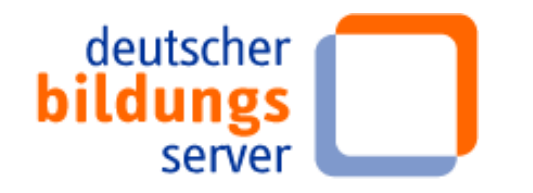

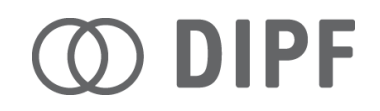

# Webanalyse

Definitionen, Verfahren und Unterschiede

Stefan Keil, DIPF

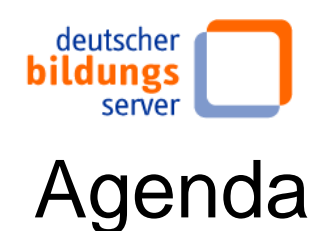

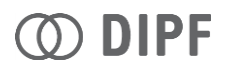

### 1. Einleitung

- a. Erhebungsmethoden
- 2. Definitionen verschiedener Metriken
- 3. Datenschutz Eckpunkte
- 4. Zusammenfassung Fazit
- 5. Diskussion

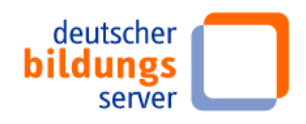

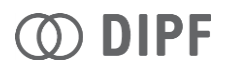

# 1. Einleitung

• Nutzungsverhalten und Webanalyse heutzutage zentrales Thema bei dem Betreiben einer Webseite

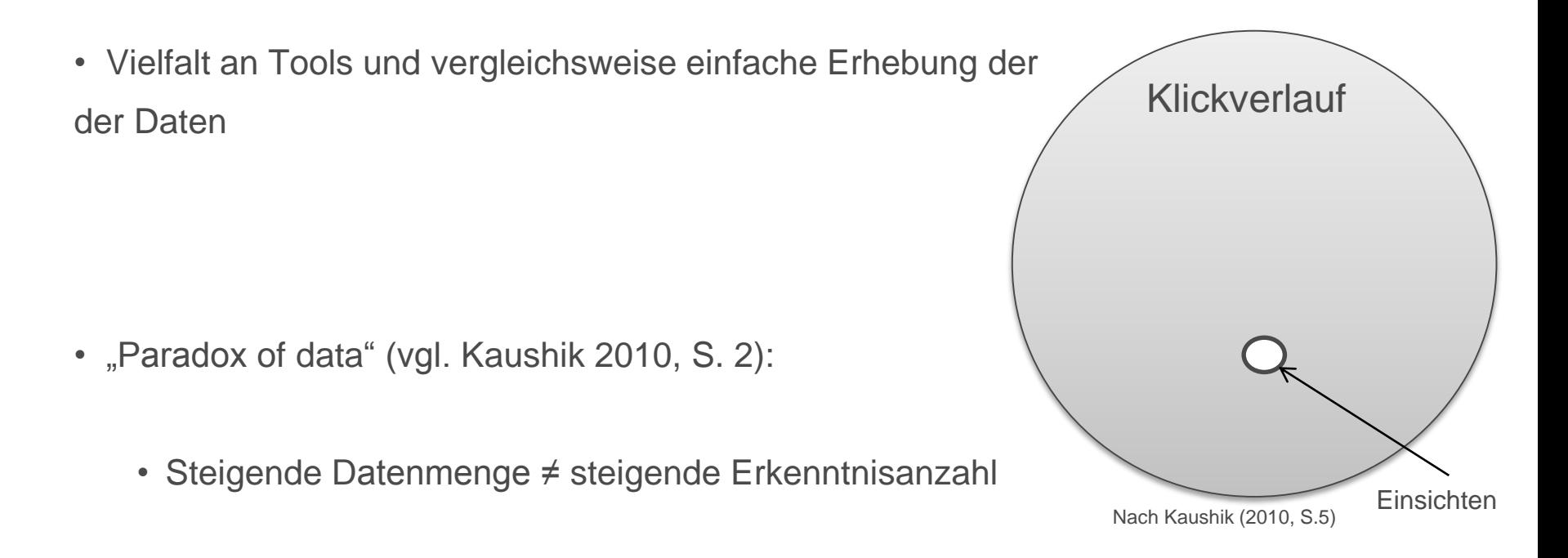

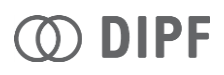

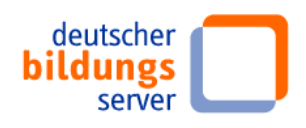

# 1. Einleitung - Begriffe

#### **Webmonitoring:**

- Unter Webmonitoring wird im allgemeinen die zeitkritische und systematische Sammlung und Auswertung von Daten im Web verstanden"
- (Höchstötter & Lewandowski 2014, S. 28)

#### **Webanalyse:**

• Webanalyse ist die Messung, Erfassung, Aufbereitung und Analyse von Daten, die bei der Nutzung einer Webseite entstehen (Wikipedia 2014)

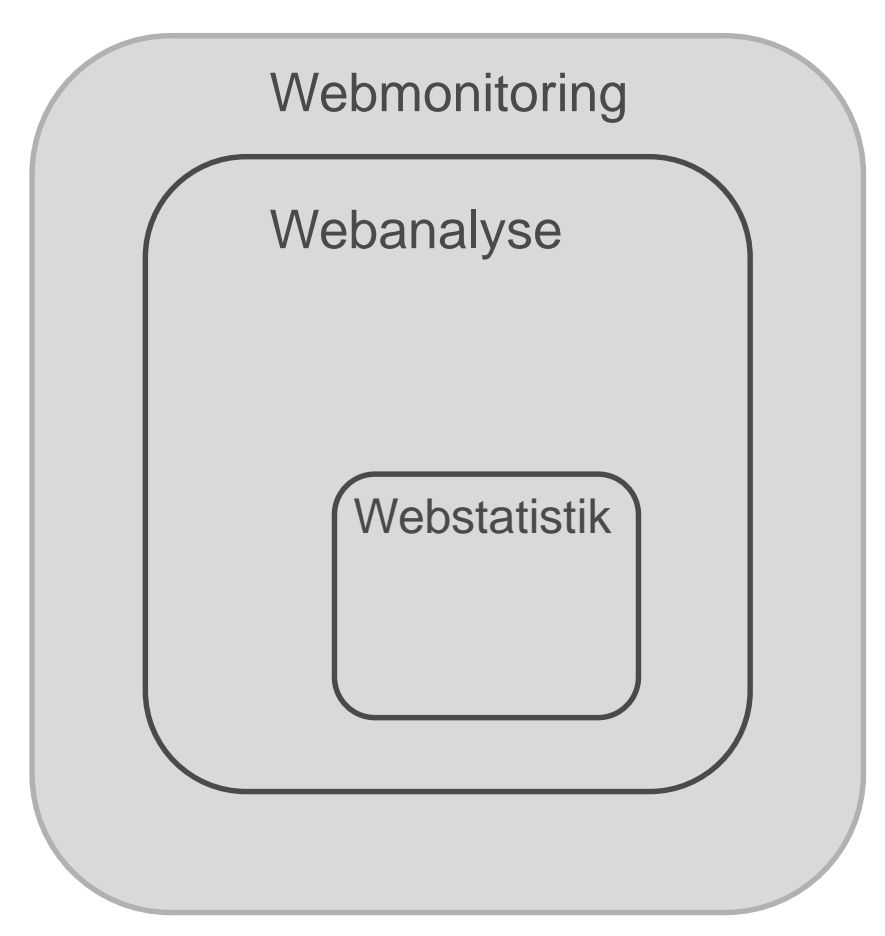

#### **Webstatistik:**

Eher "einfache Betrachtung" von aggregierten Zahlen

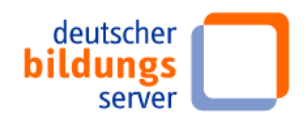

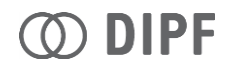

# 1. Einleitung - Definition Webanalyse

• **Webanalyse** ist die Messung, Erfassung, Aufbereitung und Analyse von **Daten**, die bei der **Nutzung einer Webseite** entstehen

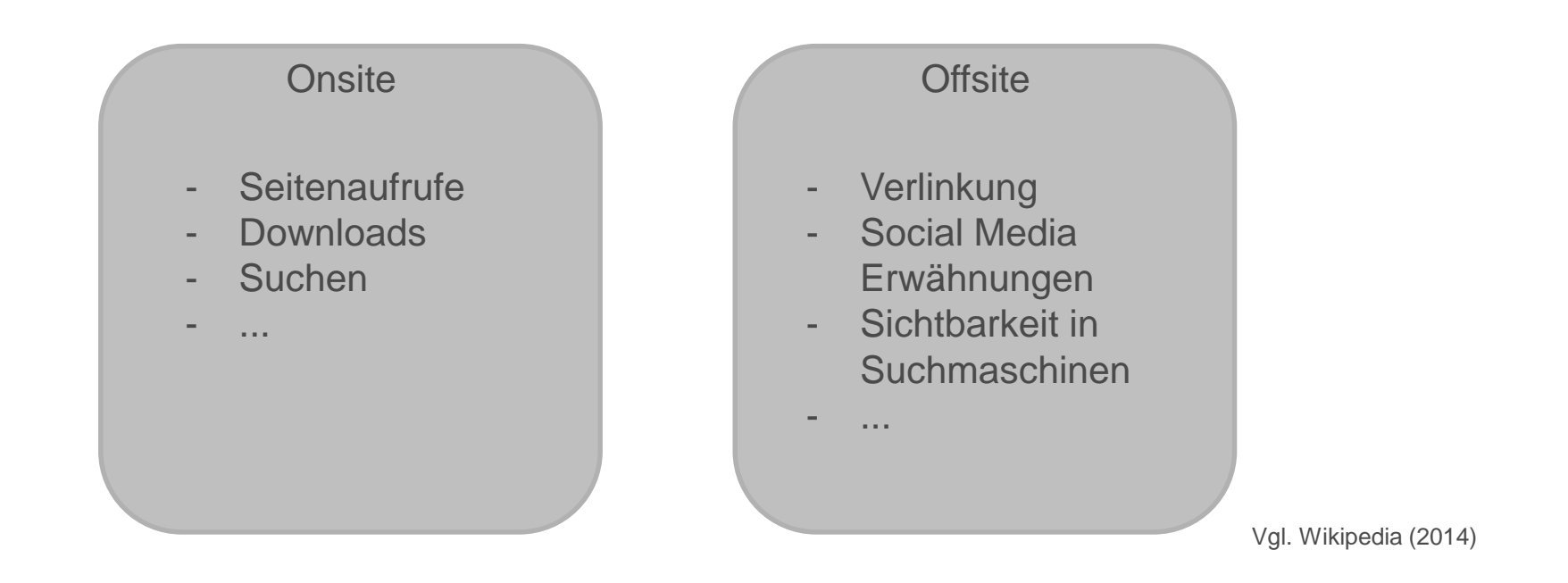

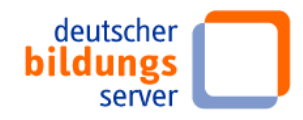

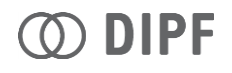

# 1. Einleitung – Erhebungsmethoden

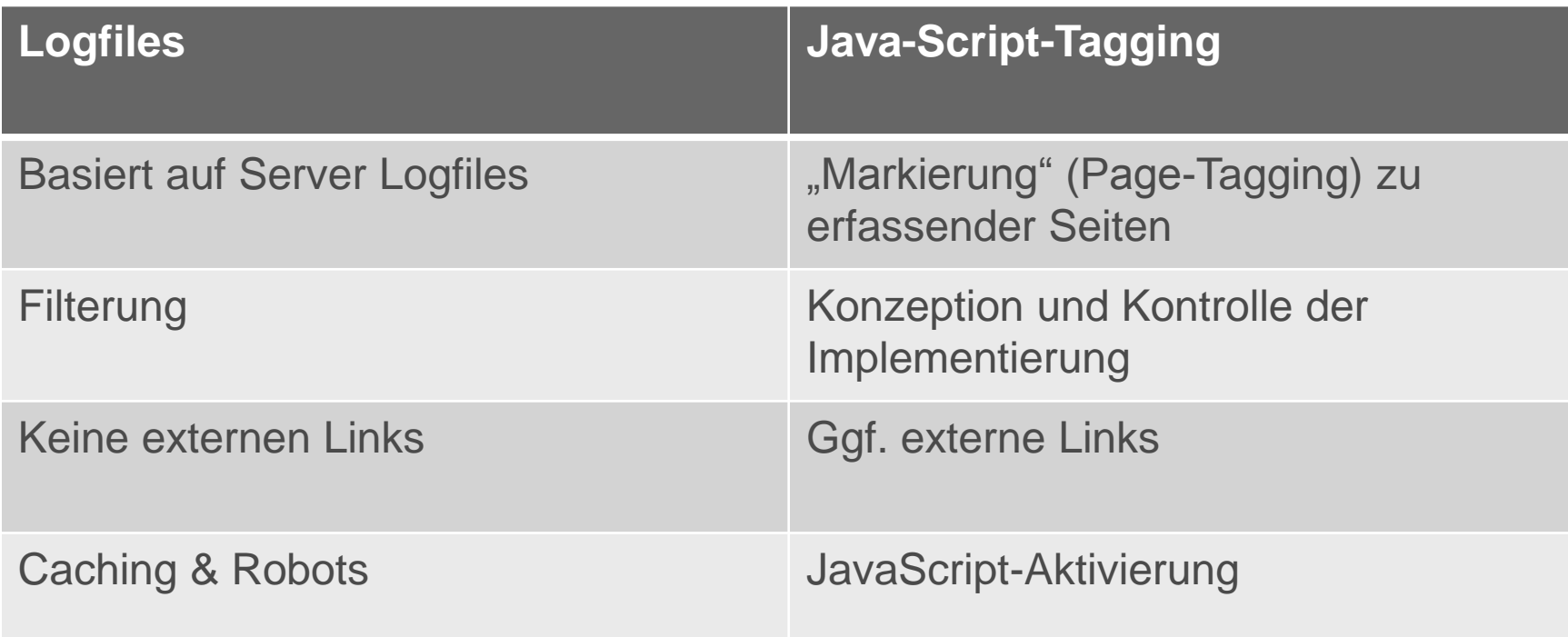

### **z.B. http-Analyze, Webalyzer, Urchin Piwik, Google Analytics**

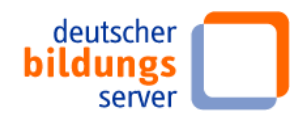

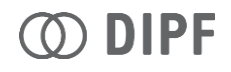

# 1. Einleitung – Filtern der Logfiles

- Welche Zugriffe werte ich aus?
	- Crawler? (UserAgent: crawl-66-249-78-221.googlebot.com)
	- Wie filtere ich? (Positivlisten (z.B. gängige Browser)? "Nur" Ausschlüsse bestimmter Crawler/IP-Adressen?)
- Welche Seiten werte ich aus?
	- Nur "Webseiten? (HTML-Dokumente?)
	- Beispiel: "/get\_sw.php" 15.838 Aufrufe in den Logfiles

```
query: 'qual',
suggestions: ['Qualität', 'Qualifikation', 'Qualitätssicherung', 'Qualifizierung',
'Qualifikationsanforderung', 'Qualitätsmanagement', 'Qualitätsentwicklung']
```
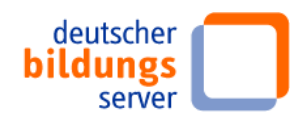

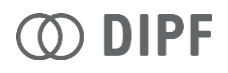

# 1. Einleitung – Vergleich Tools

• …, obwohl gerne so getan wird, als seien es immer sehr präzise Zahlen, unterscheiden sich diese teils sehr stark zwischen den

Tools/Erhebungsmethoden (Seitenaufrufe ein Tag)

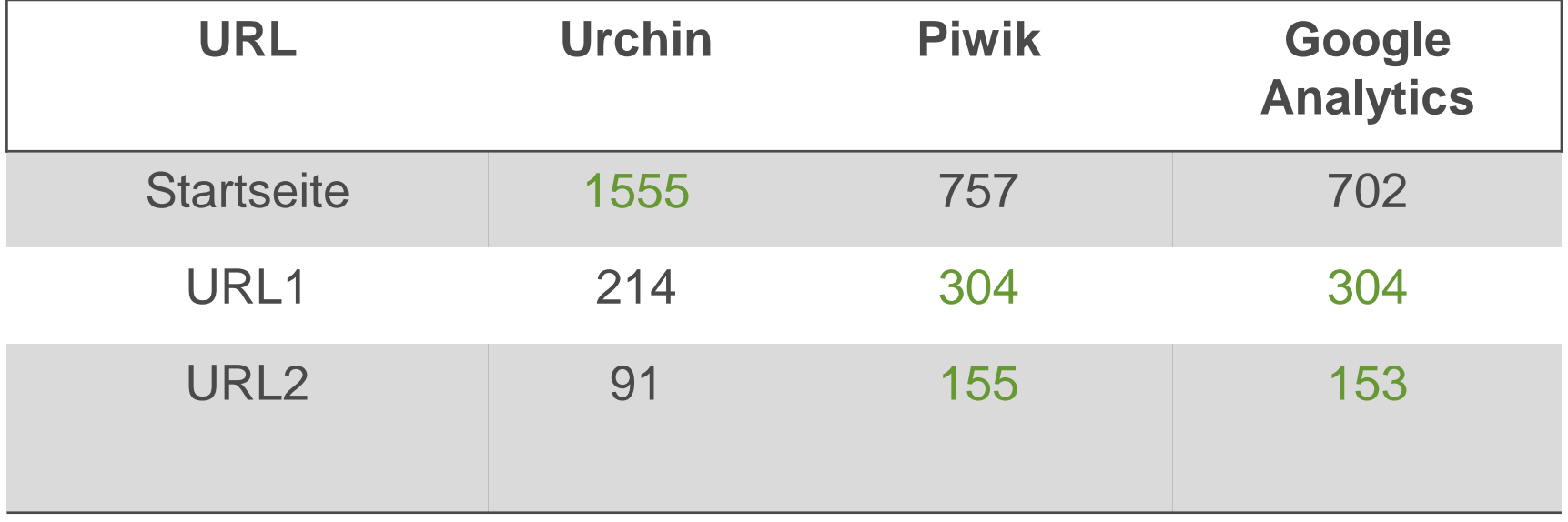

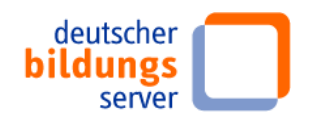

- (eindeutiger) Seitenaufruf
- Besucher
- Sitzung
- Absprungrate
- Ausstiege

### • Verweildauer

Frankfurt, 23.10.2014 | Stefan Keil | IWWB-Herbstworkshop 2014 | Webanalyse 9

IPF **KLICK MICH!InfoWeb** Weiterbildung

- "Pageview"
- Aufruf einer bestimmten Seite
- Eindeutig: Mehrfachaufrufe in einer Sitzung werden nur einmal gezählt

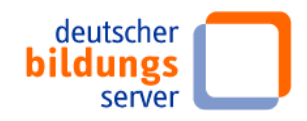

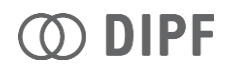

- (eindeutiger) Seitenaufruf
- Besucher
- Sitzung
- Absprungrate
- Ausstiege
- " unique visitor"
- Anzahl verschiedener Browser (tlw. IPs), die die Seite in einem bestimmten Zeitraum besucht haben

### • Verweildauer

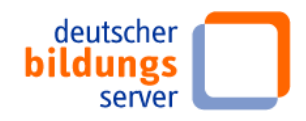

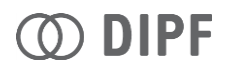

- (eindeutiger) Seitenaufruf
- Besucher
- Sitzung

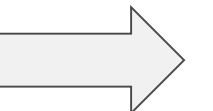

- Absprungrate
- Ausstiege
- "Besuch", "visit"
- "Zusammenhängende" Aktionen eines Besuchers in einem **bestimmten** Zeitraum

### • Verweildauer

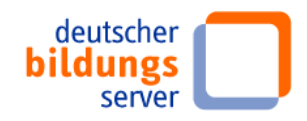

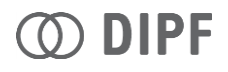

- (eindeutiger) Seitenaufruf
- Besucher
- Sitzung
- Absprungrate
- Ausstiege
- Verweildauer
- "bounce rate"
- Anteil der Sitzungen, die nur eine Aktion (z.B. einen Seitenaufruf) umfassen
- Wird auf Seitenebene bestimmt

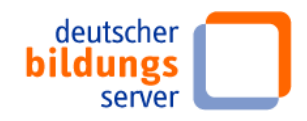

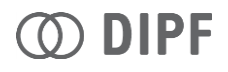

- (eindeutiger) Seitenaufruf
- Besucher
- Sitzung
- Absprungrate
- Ausstiege

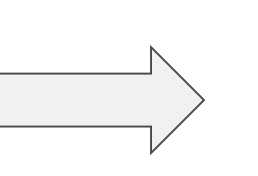

- "Ausstiegsrate", "exit rate"
- Anteil der Sitzungen bei denen die Seite die letzte Aktion war

• Verweildauer

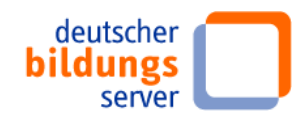

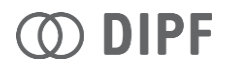

- (eindeutiger) Seitenaufruf
- Besucher
- Sitzung
- Absprungrate
- Ausstiege
- Verweildauer
- **"Schätzung"** der Zeit, die auf einer Seite verbracht wird
- Berechnet sich aus dem zeitlichen Abstand **zwischen zwei** Aktionen

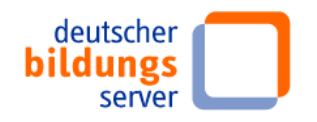

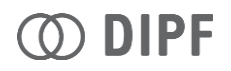

# 2. Metriken - Verweildauer

• …berechnet sich aus dem zeitlichen Abstand **zwischen zwei** Aktionen

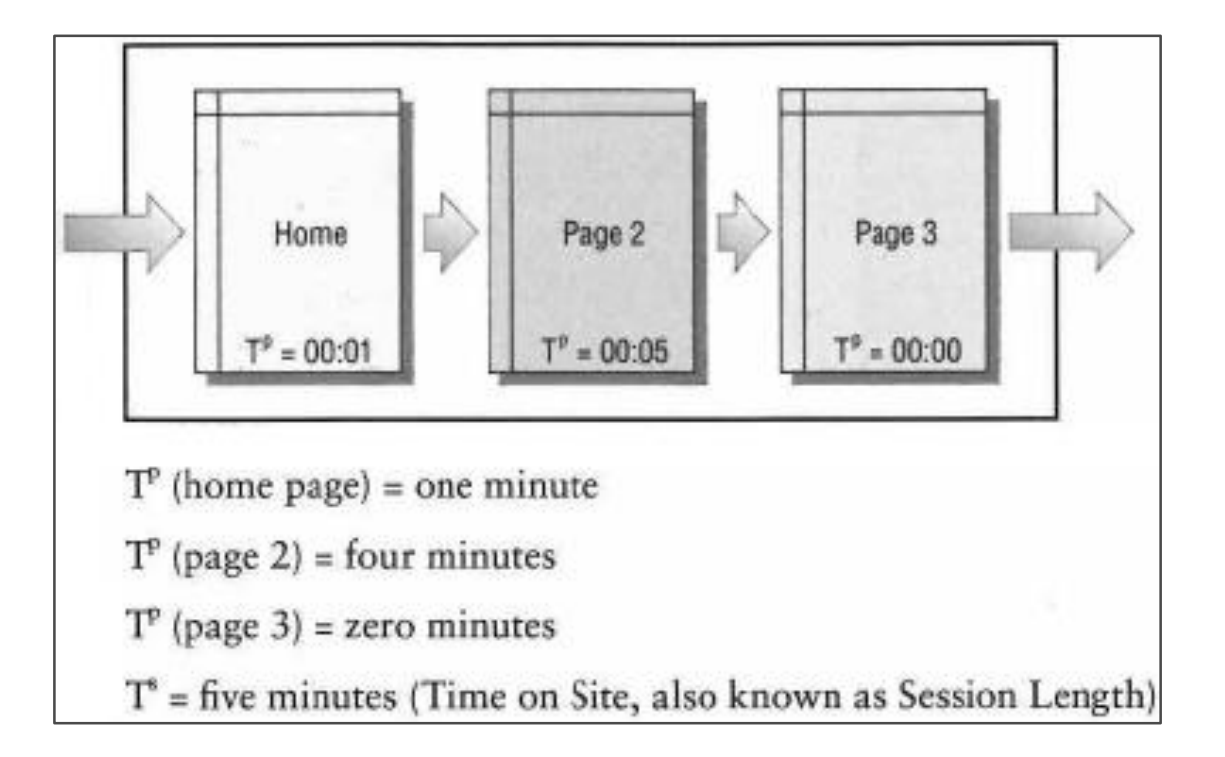

aus Kaushik (2010, S.47)

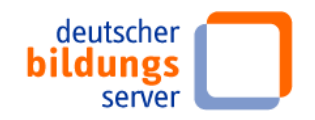

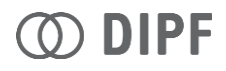

# 2. Metriken - Absprungrate

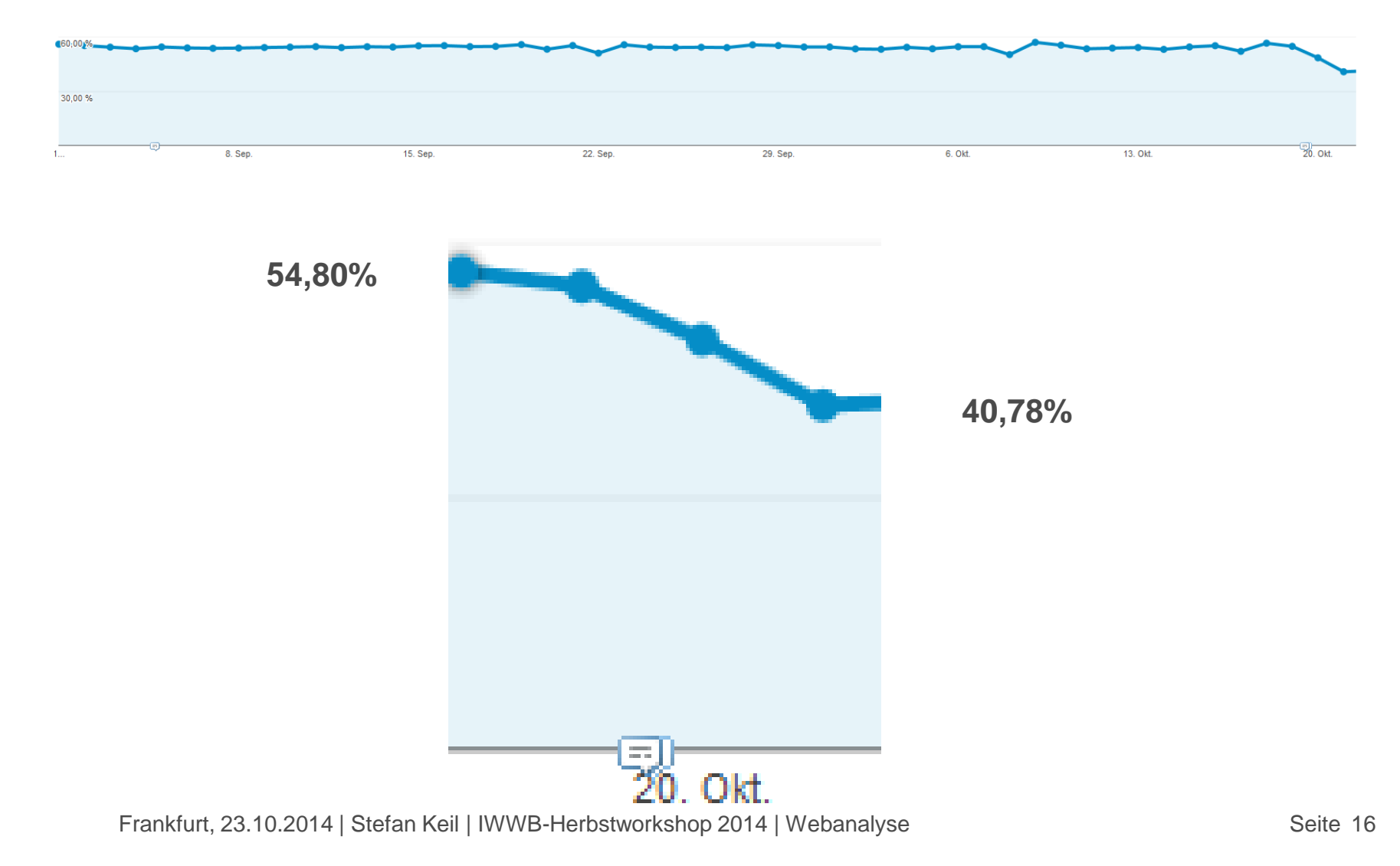

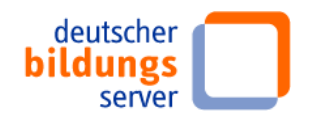

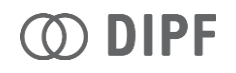

# 2. Metriken - Sitzung

Aus der Praxis:

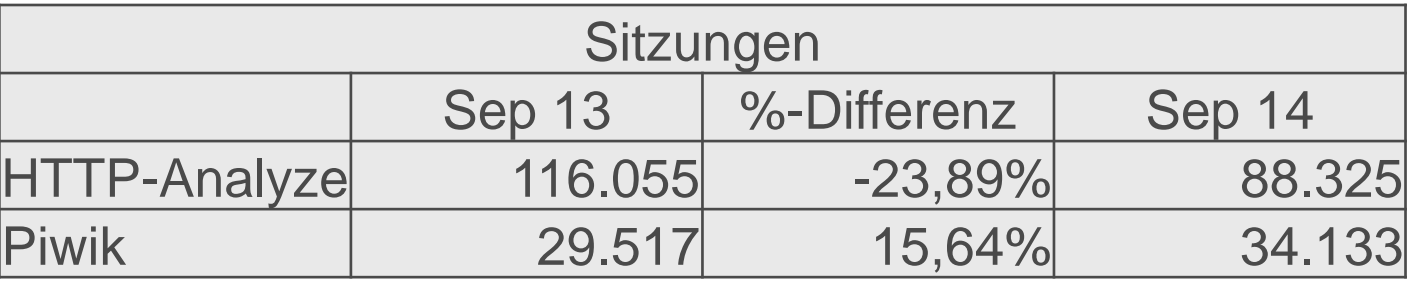

Was muss ich berücksichtigen?

- Erhebungsmethoden  $\rightarrow$  Logfiles vs. JavaScript
- Was bedeutet der Sitzungsbegriff in den Tools?  $\rightarrow$  65 Minuten HTTP-Analyze vs. 30 Minuten Piwik
- … hilft jedoch auch nicht bei der Erklärung der Differenz der Zahlen…

HTTP-Analyze beinhaltet Robots!  $\rightarrow$  Erklärt das generell wesentlich höhere Niveau der Zahlen

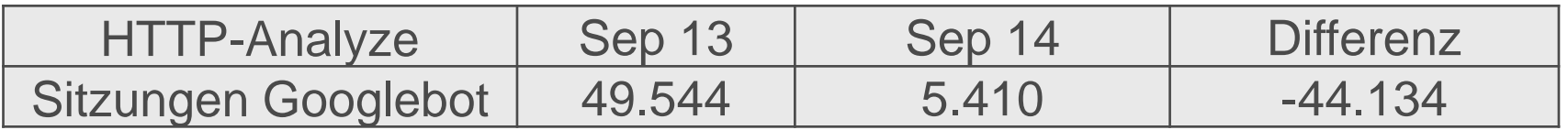

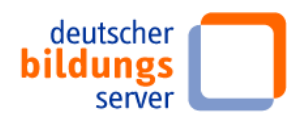

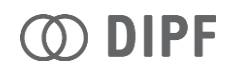

# 3. Datenschutz – Eckpunkte Nur einige Punkte – keine vollständige Aufstellung!

- Klären Sie den Nutzer generell auf, dass seine Daten erfasst und ausgewertet werden!
	- Hinweis auf Piwk und Google Analytics
- Die Datenschutzerklärung muss eine eigene Seite, entsprechend verlinkt und von überall im Webangebot mit einem Klick aufrufbar sein

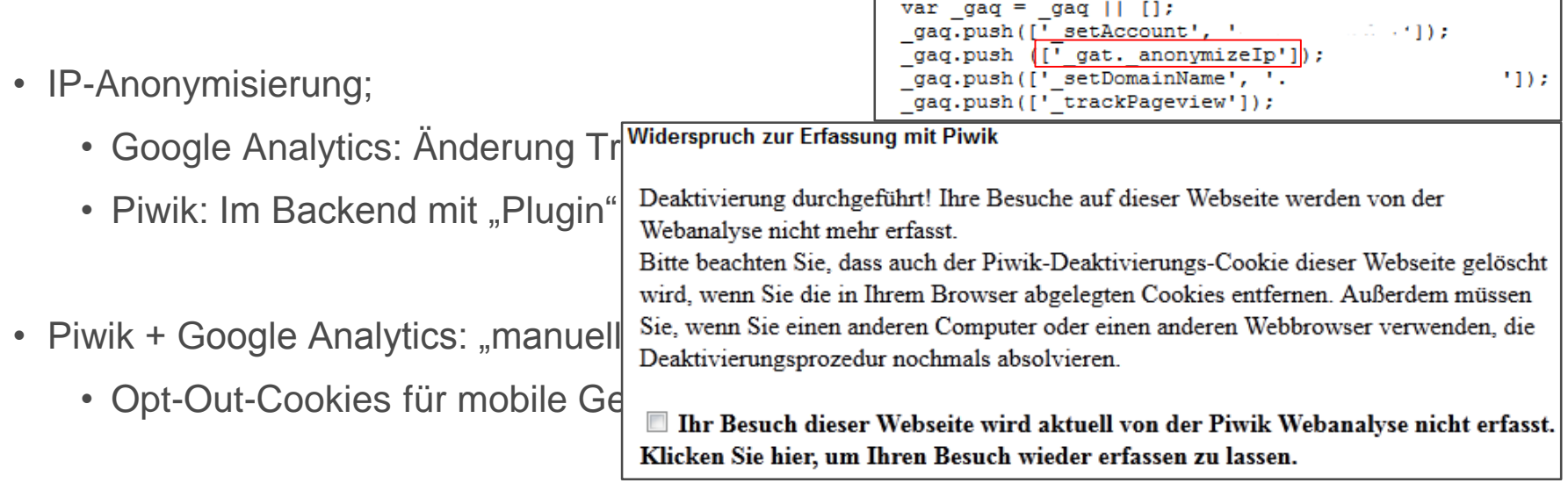

• Lese-Tipp (Google Analytics): Stellungnahme Hamburger Datenschutzbeauftragter

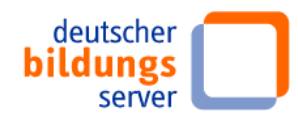

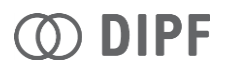

# 4. Zusammenfassung

- Zahlen immer kritisch beurteilen
	- Unterschiede in der Erhebung
	- Unterschiede in den Metriken
	- Vergleichbarkeit (verschiedener Angebote) "schwierig"
- Problem der Aussagekraft: eine sinnvolle/gute Nutzung des Angebots lässt sich nicht auf einfache Seitenaufrufe reduzieren
	- Sinnvolle "Schlüsselperformanzindikatoren" bzw. "key performance indicators" nötig, die das Webseitenziel berücksichtigen.
- Problemstellungen bei der Messung bzw. der Vergleichbarkeit.

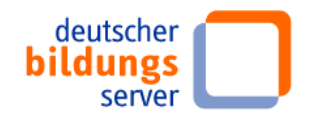

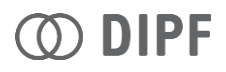

## Danke für Ihre Aufmerksamkeit!

• Fragen und Diskussion....

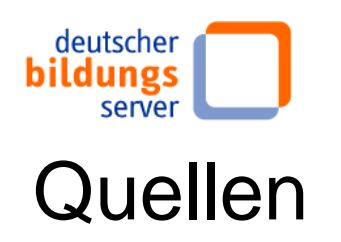

- Höchstötter, Nadine; Lewandowski, Dirk (2014): Websuche und Webmonitoring. In: Höchstötter, Nadine (Hrsg.): Handbuch Webmonitoring 1. Social Media und Websitemonitoring. Heidelberg: Akademische Verlagsgesellschaft AKA, S. 23 - 46
- Kaushik, Avinash (2010): Web analytics 2.0. The art of online accountability & science of customer centricity. Indianapolis: Wiley Publishing, Inc.
- Wikipedia (2014): Web analytics.

http://en.wikipedia.org/w/index.php?title=Web\_analytics&oldid=607653025, zuletzt geprüft am 18.05.2014.

#### **Links Datenschutz:**

- https://www.datenschutzhamburg.de/uploads/media/GoogleAnalytics\_Hinweise\_fuer\_Webseitenbetreiber\_in\_Hamburg\_01 .pdf
- https://www.datenschutzbeauftragter-info.de/fachbeitraege/piwik-datenschutzkonform-einsetzen/